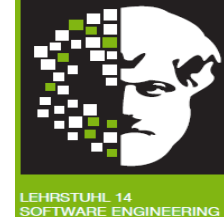

# *Vorlesung Methodische Grundlagen des Software-Engineering* im Sommersemester 2014

# Prof. Dr. Jan Jürjens

## TU Dortmund, Fakultät Informatik, Lehrstuhl XIV

Teil 1.1: Ereignisgesteuerte Prozessketten (EPKs)

v. 08.04.2014

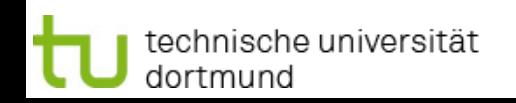

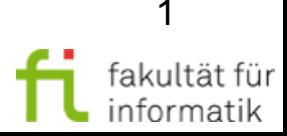

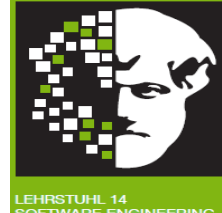

# **1.1 Ereignisgesteuerte Prozessketten (EPKs)**

### **[inkl. Beiträge von Prof. Ekkart Kindler, DTU Kopenhagen]**

#### **Literatur:**

J. Becker, O. Günther, W. Karl: Geschäftsprozessmanagement. Springer-Verlag, 2009. Unibibliothek E-Book: <http://www.ub.tu-dortmund.de/katalog/titel/1256897> • Kapitel 3.4.1

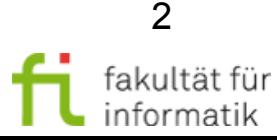

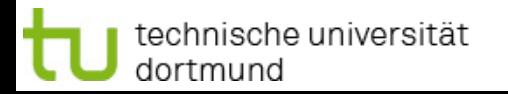

# Ereignisgesteuerte Prozessketten (EPKs): Einordnung

Methodische Grundlagen des Software-Engineering SS 2014

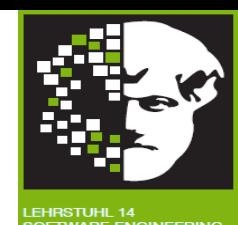

### ● Geschäftsprozessmodellierung

- Grundlagen Geschäftsprozesse
- Ereignisgesteuerte Prozessketten (EPKs)
- Einführung in die BPMN 2.0
- Workflow-Management-Systeme
- Workflow-Automatisierung
- Process Mining
- Modellbasierte Entwicklung sicherer **Software**

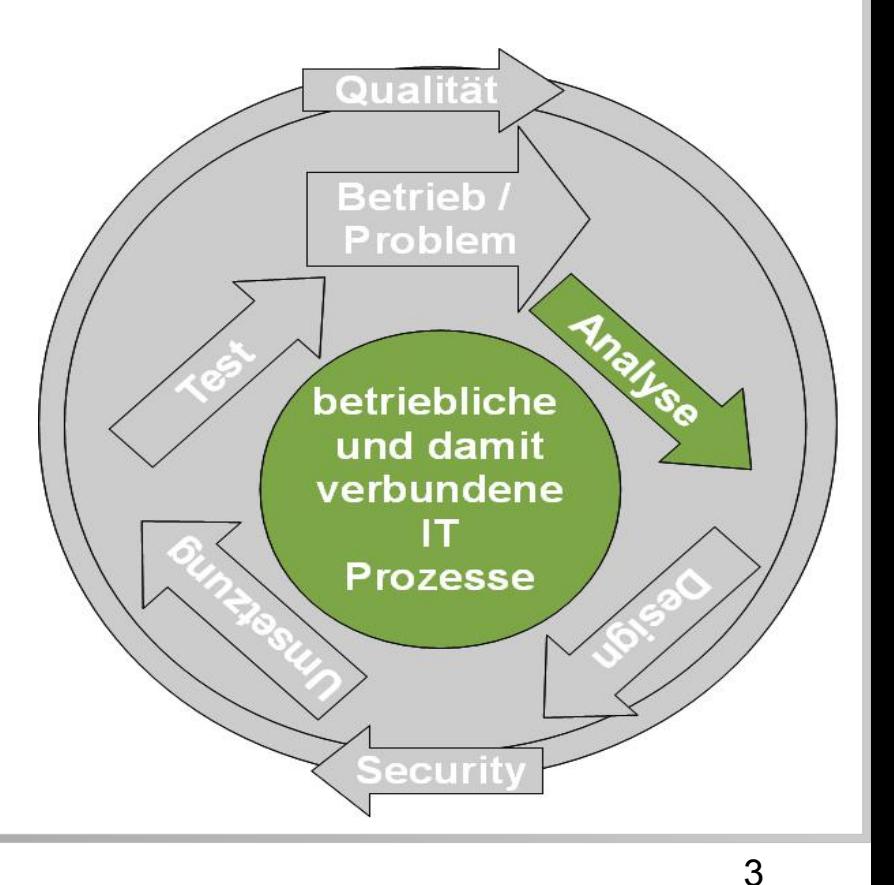

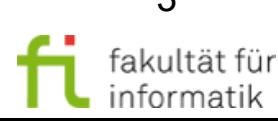

# Ereignisgesteuerte Prozessketten (EPKs): Übersicht

Methodische Grundlagen des Software-Engineering SS 2014

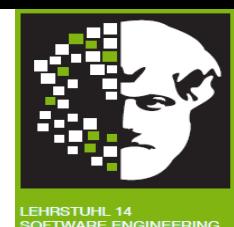

- **Grundlegende Elemente der EPK Notation**
- **Werkzeuge für EPK**
- **Zusammenfassung**

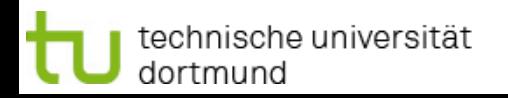

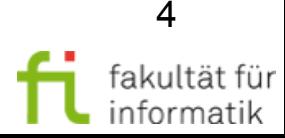

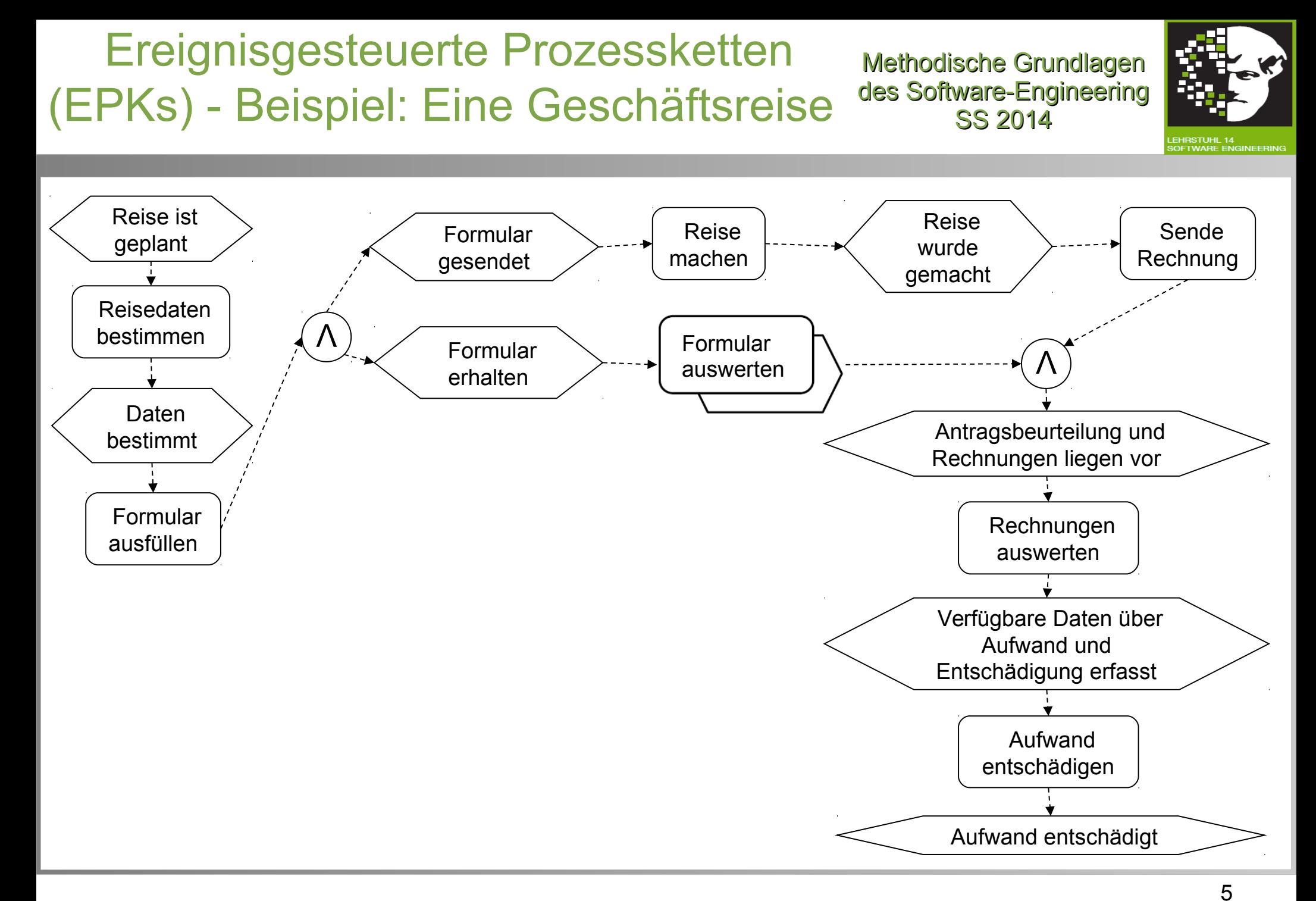

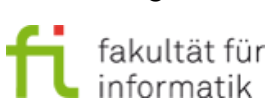

technische universität dortmund

# Syntax von EPKs: **Ereignisse**

Methodische Grundlagen des Software-Engineering SS 2014

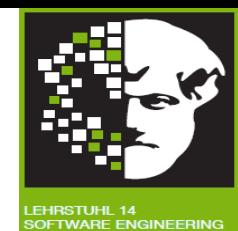

### **Ereignis:**

• gibt den Einstieg in einen bestimmten Zustand an.

Beispiel: Ereignis vs. **Kontrollfluss**: **Startereignis**: **Endereignis**: Reise ist geplant

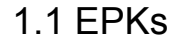

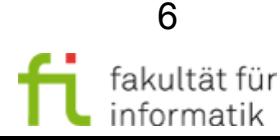

# Syntax von EPKs: Funktionen

Methodische Grundlagen des Software-Engineering SS 2014

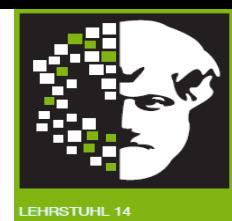

### **Funktion:**

• eine Aktivität

### Beispiel:

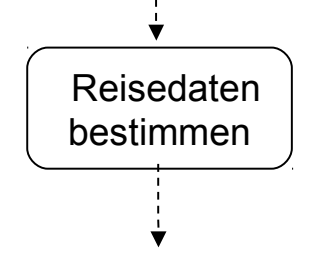

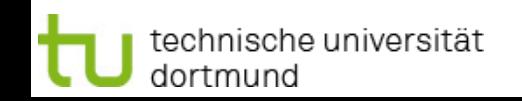

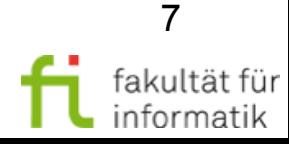

# Syntax von EPKs: Kontrollfluss

Methodische Grundlagen des Software-Engineering SS 2014

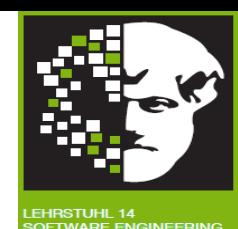

### **Kontrollfluss**:

(nur) zwischen Ereignis und Funktion erlaubt:

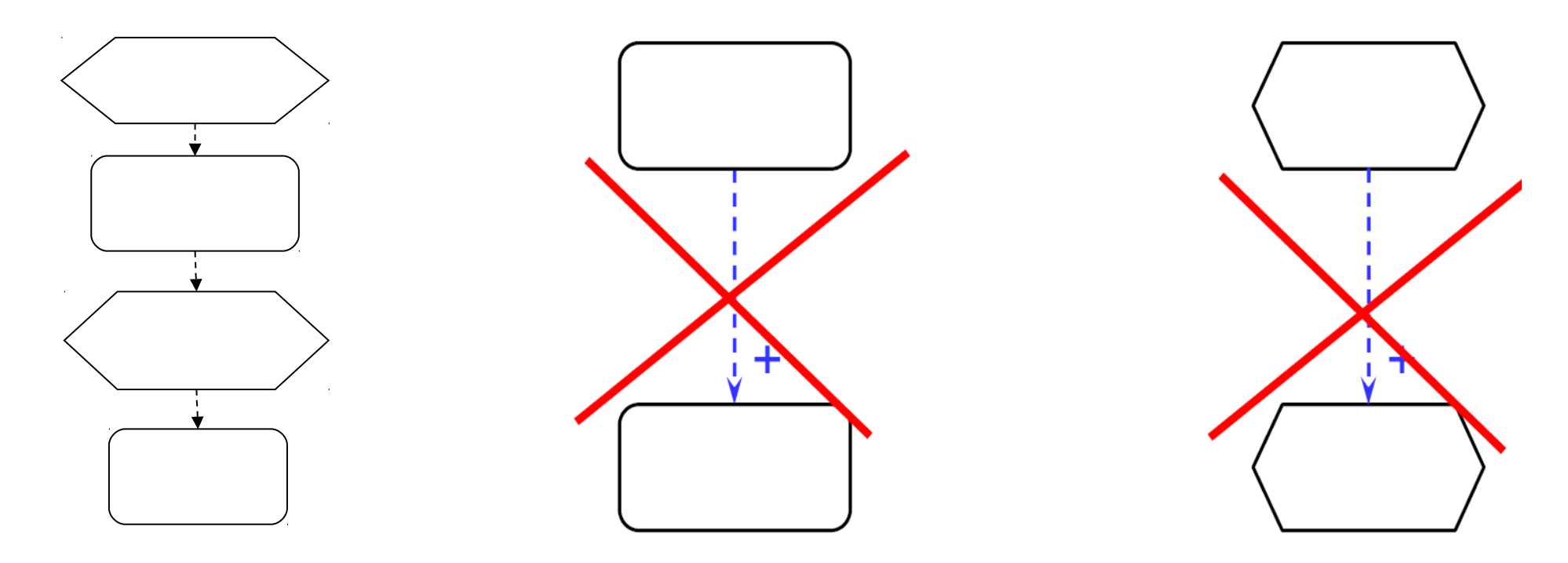

(aber: die dafür z.T. notwendigen Trivialereignisse werden oft ausgelassen, vgl. [BMW09] S. 54).

![](_page_7_Picture_7.jpeg)

![](_page_7_Picture_8.jpeg)

# Syntax von EPKs: Konnektoren

Methodische Grundlagen des Software-Engineering SS 2014

![](_page_8_Picture_2.jpeg)

### **Teilung** und **Verbindung** des Kontrollflusses nur an **Konnektoren.**

![](_page_8_Figure_4.jpeg)

Wobei  $\left( \quad \right)$  einer der folgenden Konnektoren:  $\bigwedge$  ) V

Teilung und Verbindung müssen dabei zusammenpassen.

![](_page_8_Picture_7.jpeg)

![](_page_8_Picture_8.jpeg)

1.1 EPKs

# Syntax von EPKs: Konnektoren - Einschränkungen

**Keine Kreise** an Kontrollflusskonnektoren:

Keine (inklusive oder exklusive) Oder-Entscheidung **nach Ereignissen**:

![](_page_9_Figure_5.jpeg)

![](_page_9_Picture_6.jpeg)

Methodische Grundlagen des Software-Engineering SS 2014

![](_page_9_Picture_7.jpeg)

10

fakultät für

nformatik

# Verständnis-Frage: Kontrollfluss

Methodische Grundlagen des Software-Engineering SS 2014

![](_page_10_Picture_2.jpeg)

Welcher Fehler liegt hier vor ?

![](_page_10_Figure_4.jpeg)

![](_page_10_Picture_5.jpeg)

![](_page_10_Picture_6.jpeg)

Methodische Grundlagen des Software-Engineering SS 2014

![](_page_11_Picture_2.jpeg)

Welcher Fehler liegt hier vor ?

![](_page_11_Figure_4.jpeg)

**Ohne Konnektor:** Auftrennen von Kontrollflüssen nicht erlaubt.

![](_page_11_Picture_6.jpeg)

![](_page_11_Picture_7.jpeg)

![](_page_12_Figure_0.jpeg)

![](_page_12_Picture_3.jpeg)

# Ausführung von Kontrollfluss in EPKs: ODER-Teilung

Methodische Grundlagen des Software-Engineering SS 2014

![](_page_13_Picture_2.jpeg)

![](_page_13_Picture_3.jpeg)

![](_page_13_Picture_4.jpeg)

![](_page_13_Picture_5.jpeg)

# Ausführung von Kontrollfluss in EPKs: ODER-Verbindung

Methodische Grundlagen des Software-Engineering SS 2014

![](_page_14_Picture_2.jpeg)

![](_page_14_Figure_3.jpeg)

![](_page_14_Picture_4.jpeg)

![](_page_14_Picture_6.jpeg)

# Ausführung von Kontrollfluss in EPKs: XOR-Teilung

Methodische Grundlagen des Software-Engineering SS 2014

![](_page_15_Picture_2.jpeg)

![](_page_15_Picture_3.jpeg)

![](_page_15_Picture_4.jpeg)

technische universität dortmund

# Ausführung von Kontrollfluss in EPKs: XOR-Verbindung

Methodische Grundlagen des Software-Engineering SS 2014

![](_page_16_Picture_2.jpeg)

![](_page_16_Figure_3.jpeg)

![](_page_16_Picture_4.jpeg)

![](_page_16_Picture_5.jpeg)

Methodische Grundlagen des Software-Engineering SS 2014

![](_page_17_Picture_2.jpeg)

Was meinen Sie:

Könnte man hier vorgestellte **Konnektoren** für das Zusammenführen von **mehr als zwei Kontrollflüssen** verallgemeinern; wenn ja, wie ?

![](_page_17_Picture_6.jpeg)

Methodische Grundlagen des Software-Engineering SS 2014

![](_page_18_Picture_2.jpeg)

Was meinen Sie:

Könnte man hier vorgestellte **Konnektoren** für das Zusammenführen von **mehr als zwei Kontrollflüssen** verallgemeinern; wenn ja, wie ?

**Ja**.

**AND**: Alle Kontrollflüsse müssen bis zum Konnektor abgelaufen sein.

**OR**: Mindestens ein Kontrollfluss muss bis zum Konnektor ablaufen.

**XOR**: Genau ein Kontrollfluss darf bis zum Konnektor ablaufen.

# Kontrollfluss in EPK: Überblick

Methodische Grundlagen des Software-Engineering SS 2014

![](_page_19_Picture_2.jpeg)

![](_page_19_Figure_3.jpeg)

![](_page_19_Picture_4.jpeg)

![](_page_19_Picture_5.jpeg)

![](_page_19_Picture_6.jpeg)

# ET-Konnektoren (Entscheidungstabelle)

Methodische Grundlagen des Software-Engineering SS 2014

![](_page_20_Picture_2.jpeg)

![](_page_20_Figure_3.jpeg)

![](_page_20_Picture_4.jpeg)

# Kombinierter Konnektor: Kombination von Verbindung und Teilung

#### Methodische Grundlagen des Software-Engineering SS 2014

![](_page_21_Picture_2.jpeg)

![](_page_21_Figure_3.jpeg)

![](_page_21_Picture_5.jpeg)

![](_page_22_Picture_1.jpeg)

# Weitere Syntaxelemente von EPKs des Software-Eng

Methodische Grundlagen<br>des Software-Engineering

![](_page_22_Picture_5.jpeg)

- **Informationsobjekte**
- **Unter-Prozess**

![](_page_22_Picture_8.jpeg)

![](_page_22_Picture_9.jpeg)

![](_page_22_Picture_10.jpeg)

![](_page_23_Figure_0.jpeg)

![](_page_23_Picture_1.jpeg)

![](_page_24_Picture_0.jpeg)

Methodische Grundlagen des Software-Engineering SS 2014

![](_page_24_Picture_2.jpeg)

### Die eben gezeigte EPK ist nicht vollständig um **Ressourcen**, **Informationsobjekte** und **Subprozesse** angereichert.

Welche könnte man noch hinzufügen ?

![](_page_24_Picture_5.jpeg)

![](_page_25_Picture_0.jpeg)

Methodische Grundlagen des Software-Engineering SS 2014

![](_page_25_Picture_2.jpeg)

### Die eben gezeigte EPK ist nicht vollständig um **Ressourcen**, **Informationsobjekte** und **Subprozesse** angereichert.

Welche könnte man noch hinzufügen ?

### **Zum Beispiel:**

- Ressourcen Dozent, WiMi fehlen.
- Informationsobjekt Rechnung fehlt.

Hinter allen Funktionen könnte ein **komplexerer Ablauf** stecken.

Bei "Rechnung prüfen" z.B. ist das sicherlich der Fall.

![](_page_25_Picture_10.jpeg)

![](_page_25_Picture_11.jpeg)

# Ereignisgesteuerte Prozessketten (EPKs): Übersicht

Methodische Grundlagen des Software-Engineering SS 2014

![](_page_26_Picture_2.jpeg)

- **Grundlegende Elemente der EPK Notation**
- **Werkzeuge für EPK**
- **Zusammenfassung**

![](_page_26_Picture_6.jpeg)

![](_page_26_Picture_7.jpeg)

Methodische Grundlagen

![](_page_27_Picture_2.jpeg)

### **ARIS** = ARchitecture of Integrated Information Systems

- Entwickelt von IDS Scheer [\(www.ids-scheer.com](http://www.ids-scheer.com/), jetzt Teil der Software AG).
- **Geschäftsprozess-Management (GM) Werkzeug:**
	- für ganzheitliches GM (Design, Analyse, Kontrolle)
- Werkzeug zur **Unternehmensmodellierung:**
	- Prozess-Architektur
	- Daten-Architektur
	- System-Architektur
	- **Organisationsarchitektur**
- **SAP**-Bezug.

![](_page_27_Picture_13.jpeg)

# EPK-Werkzeug: Adonis

Methodische Grundlagen des Software-Engineering SS 2014

![](_page_28_Picture_2.jpeg)

**...**

- **Benefits: Integrated modelling of business & IT processes**
	- **Interactive prototyping already on the design level leads to substantial time saves during the implementation**

**IT Director/Manager**

- **ERP Manager**
- **Head of SW-Dvlpt.**
- **Workflow Manager**

**Generation of specification documents for developers**

 **Test management: derive business cases from the business processes**

 **Integration with different target platforms for deployment:**

- **CASE-Tools (Rational Rose, case/4/0, etc.)**
- **Workflow engines (MQ Series Wf (IBM), Staffware, Unisys e-Workflow, etc.)**
- **ERP/CRM systems (SAP R/3, Components, etc.)**
- **Groupware (Lotus Notes, etc.) √ MIS**

![](_page_28_Figure_17.jpeg)

# Zusammenfassung

Methodische Grundlagen des Software-Engineering SS 2014

![](_page_29_Picture_2.jpeg)

In diesem Teil haben wir uns beschäftigt mit:

- **Grundlegende Elemente der EPK Notation**
- **Werkzeuge für EPK**

![](_page_29_Picture_6.jpeg)

### Anhang: Weitere Informationen und Beispiele zum Nacharbeiten

Methodische Grundlagen des Software-Engineering SS 2014

![](_page_30_Picture_2.jpeg)

31

fakultät für informatik

![](_page_30_Picture_3.jpeg)

# EPK-Werkzeug: ARIS Software-Charakteristik

Methodische Grundlagen des Software-Engineering SS 2014

![](_page_31_Picture_2.jpeg)

- Objektorientierte **Datenbank**
- 3 Schichten **Client/Server-Architektur** und/oder alleinstehend; jetzt Teil von SAP netweaver
- 140+ Modelle
- Eingebaute **Modellierungsregeln**
- Berichtgenerierung
- **Prozess-Generator** (möglicher Import aus Excel, Word,…)
- Aktivitätsbasierte Kosten (beinhalten Tabellen zur Kalkulation)
- Prozess-Kalkulation und -Simulation
- **Analyse der Prozessleistung**

![](_page_31_Picture_12.jpeg)

![](_page_31_Picture_13.jpeg)

![](_page_32_Figure_0.jpeg)

![](_page_32_Figure_1.jpeg)

1.1 EPKs

informatik

![](_page_33_Figure_0.jpeg)

Source: Du Scheer, H2S Scheer 2006

#### **Product**

# Adonis: Unterstützte Standards

Methodische Grundlagen des Software-Engineering SS 2014

![](_page_34_Picture_2.jpeg)

fakultät für informatik

![](_page_34_Figure_3.jpeg)

technische universität dortmund

# Adonis: Grundlegende Konzepte des Software-Engineering

dortmund

Methodische Grundlagen

![](_page_35_Picture_2.jpeg)

informatik

![](_page_35_Figure_3.jpeg)

# Adonis: Modellierungsansätze des Software-Engineering

Methodische Grundlagen

![](_page_36_Picture_2.jpeg)

![](_page_36_Figure_3.jpeg)

![](_page_36_Picture_4.jpeg)

![](_page_36_Picture_5.jpeg)

# Prozessmodellierungs-Methodologien

Methodische Grundlagen des Software-Engineering SS 2014

![](_page_37_Picture_2.jpeg)

Notationen wie EPK sind **methodologisch unabhängig**.

- Einfache und komplexe Diagramme können gemäß einer gewählten Methodologie erstellt werden.
- Die **Methodologie** bestimmt, welche **Informationen** des Prozesses festgehalten werden.
- Es gibt viele verschiedene Methodologien.
	- Beispiel: **Integration Definition (IDEF)**, s. <http://en.wikipedia.org/wiki/IDEF>

![](_page_37_Picture_8.jpeg)

![](_page_37_Picture_9.jpeg)

# Generelle Konzepte der Modellierung

Methodische Grundlagen des Software-Engineering SS 2014

![](_page_38_Picture_2.jpeg)

- Prozess ist chronologisch. Modelle sollten sich an **Zeitleiste** orientieren (normalerweise von links nach rechts).
- **Prozesse beginnen** normalerweise mit "getriggertem Ereignis" und arbeiten sich vor bis zu signifikantem **Geschäftsergebnis**.
	- Können auch kleine wiederverwendbare Arbeiten repräsentieren.
- Aufgaben und Aktivitäten sind **Rollen** zugewiesen, die aussagekräftig für ausführenden Menschen sind. Alle relevanten Rollen zugewiesen (ggf. auch außerhalb der Firma).
- Komplettes Modell sollte zeigen, wie und auf welchen Wege **Objekte** oder **Daten transferiert** werden.
- Prozess kann **hierarchisch modelliert** werden (z.B. Unterprozesse).
- **Auswahlmöglichkeiten an Entscheidungspunkten** im Prozess bestimmen, welche der Pfade genommen werden.

![](_page_38_Picture_12.jpeg)

![](_page_39_Picture_2.jpeg)

Sinnvoll: **Organisationsstandards** oder Richtlinien für Entwicklung von Modellen und Namensgebung von Elementen, z.B.:

- **Namenskonventionen** für verschiedene Modellobjekte. Zum Beispiel Namen von Aktivitäten:
	- (beschreibendes Adjektiv) + Nomen + Verb
	- Beispiel: "Konto verifizieren"
- Vermeidung überflüssiger Namenselemente (z.B. bei Prozessnamen: "Prozess", bei Aufgabe: "Aktivität" oder "Aufgabe").
- Möglichst kurze Namen für Lesbarkeit.
- Für Lesbarkeit: alle Wörter großschreiben.

**Sinnvoll**: Standardnomen, -verben, -abkürzungen zur Benennung der Objekte; Standards für die Versionsverwaltung von Methoden und für die Ebenen der Artefakte, um **Nachvollziehbarkeit** zu gewährleisten.

![](_page_39_Picture_11.jpeg)